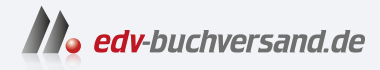

## Basiswissen KI-Testen

Qualität von und mit KI-basierten Systemen

> **» Hier geht's direkt [zum Buch](https://www.edv-buchversand.de/product/dp-947/Basiswissen%20KI-Testen)**

## DAS INHALTS-VERZEICHNIS

Dieses Inhaltsverzeichnis wird Ihnen von www.edv-buchversand.de zur Verfügung gestellt.

## **Inhaltsübersicht**

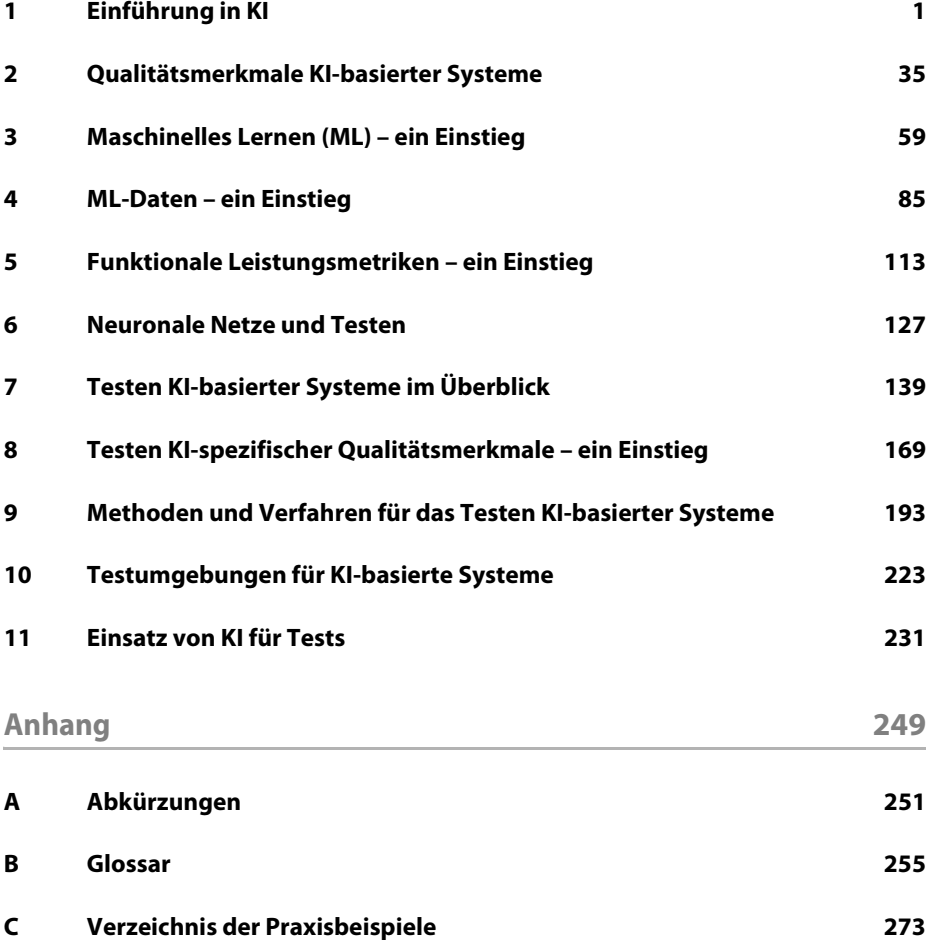

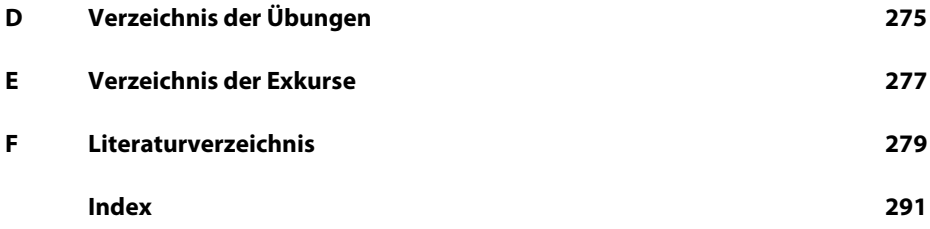

## **Inhaltsverzeichnis**

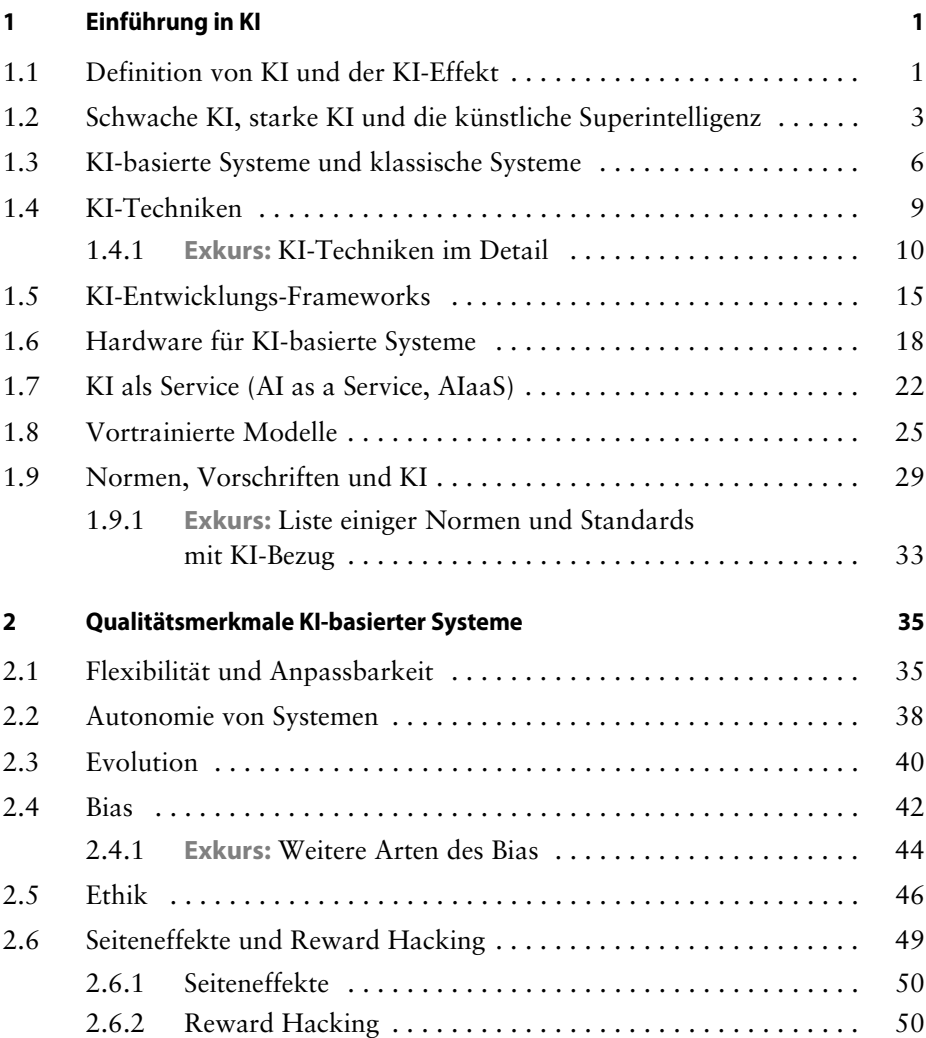

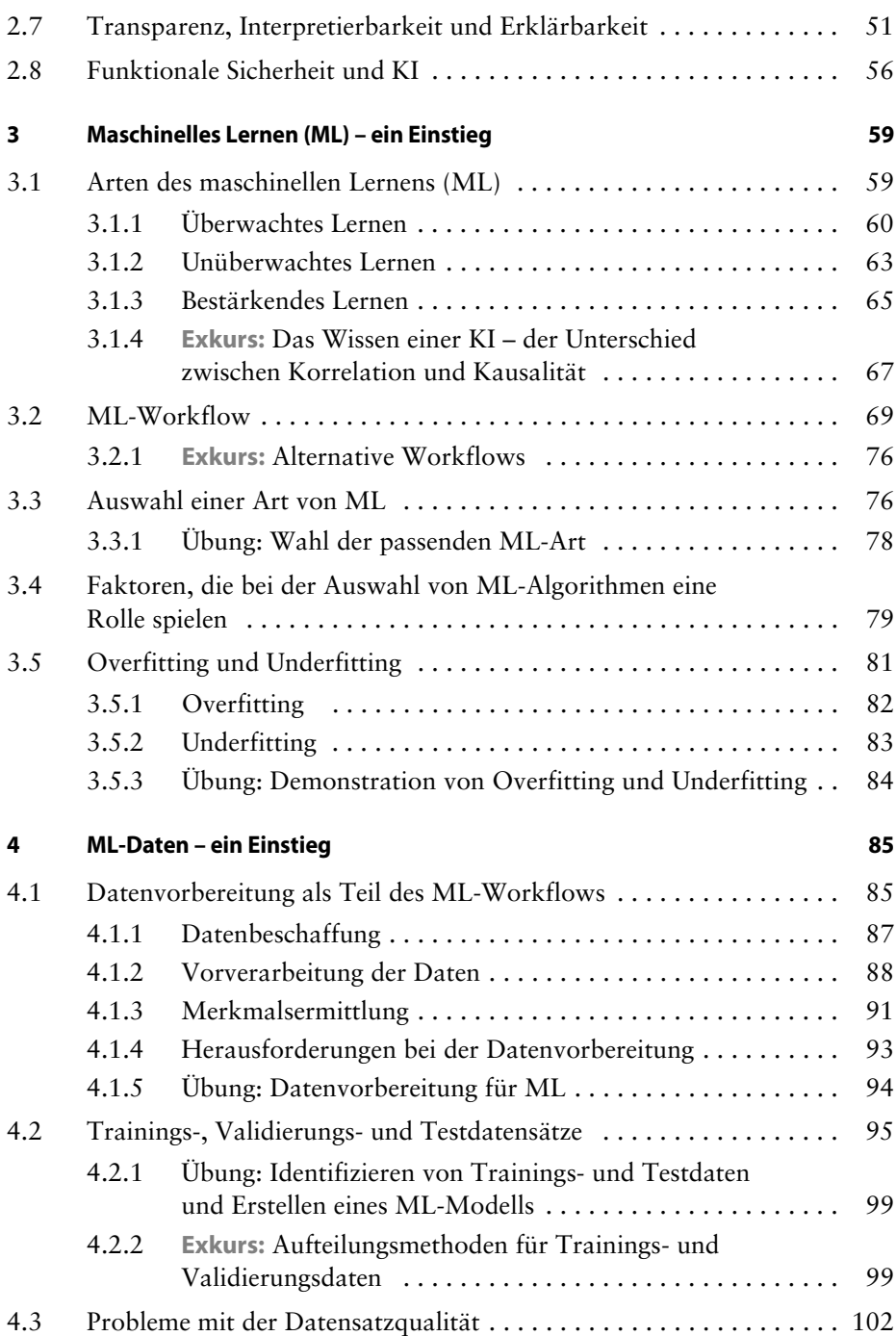

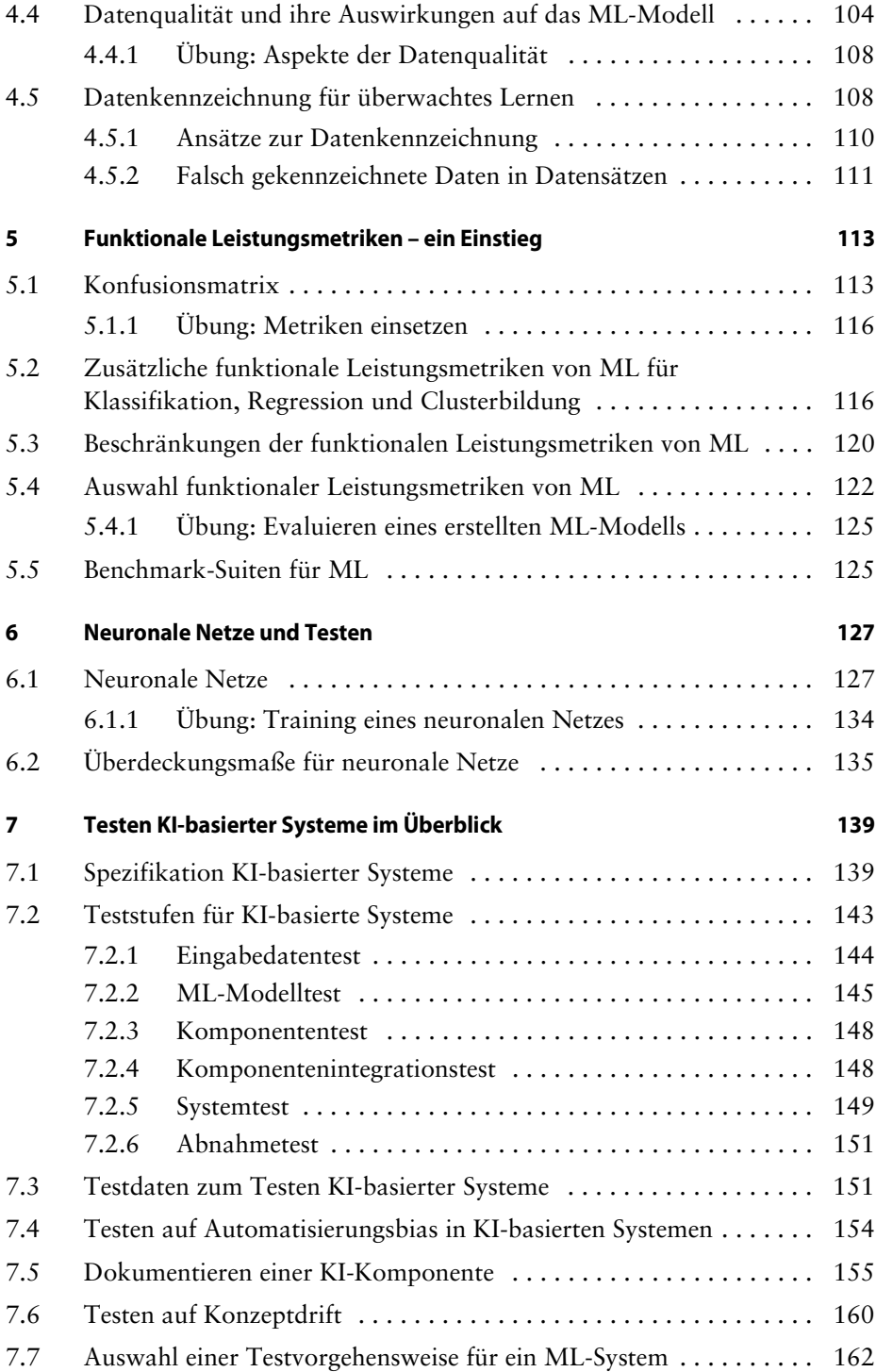

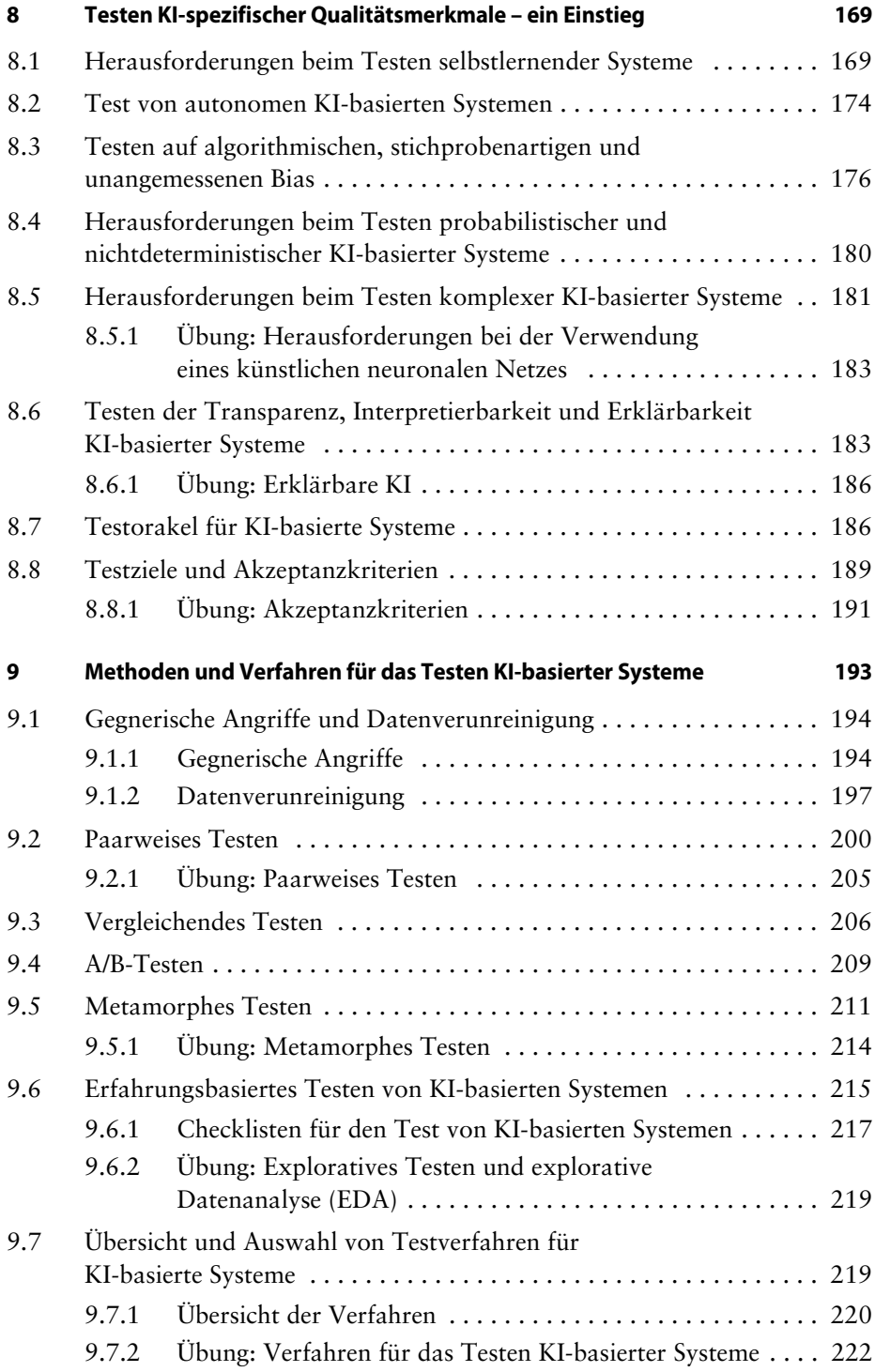

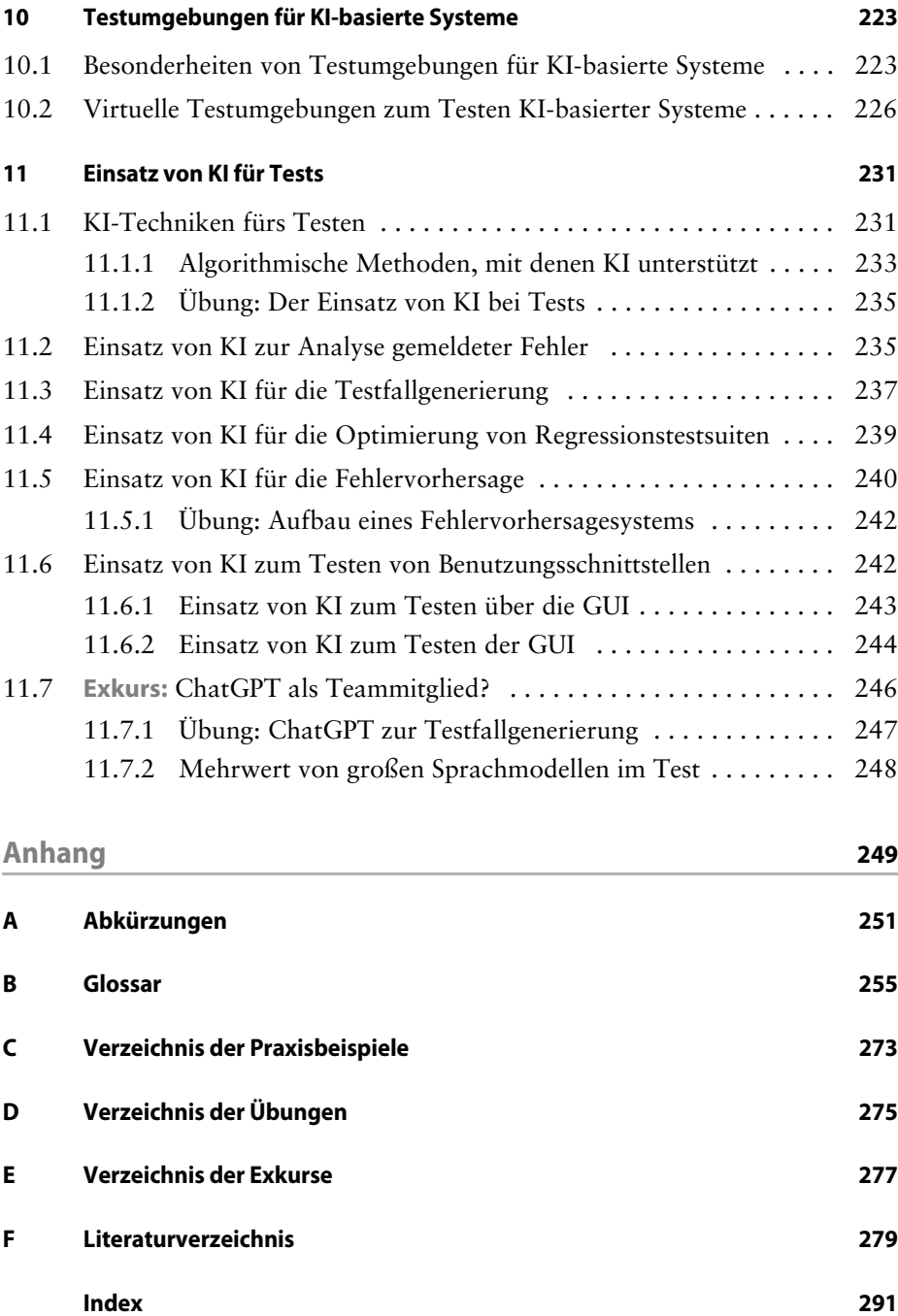